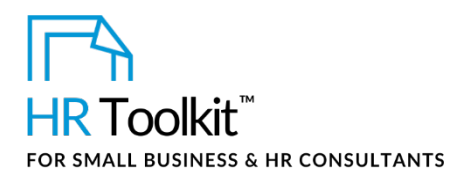

*Non-Disclosure Agreement for Exploratory Discussions*

## **About the Document**

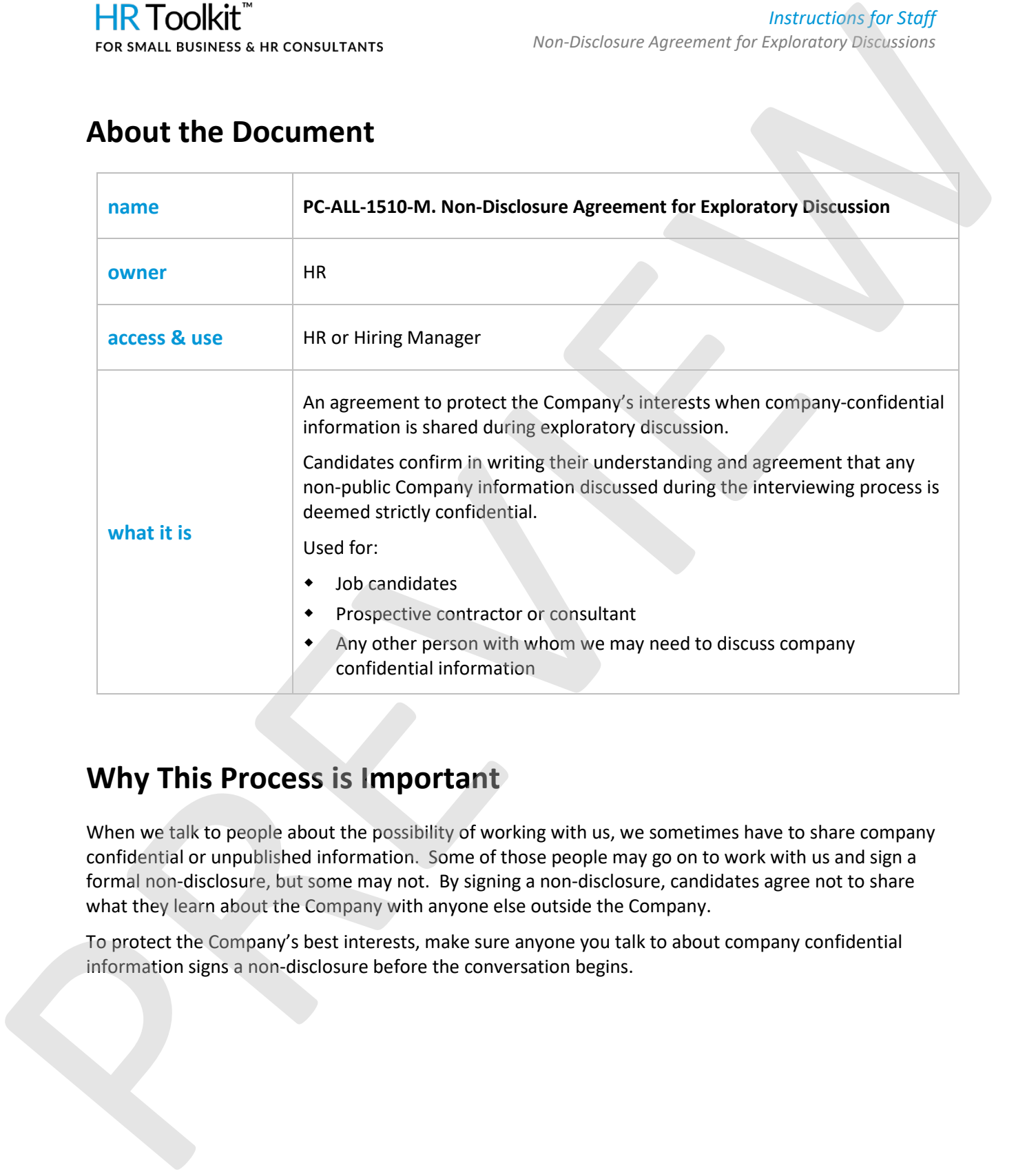

# **Why This Process is Important**

When we talk to people about the possibility of working with us, we sometimes have to share company confidential or unpublished information. Some of those people may go on to work with us and sign a formal non-disclosure, but some may not. By signing a non-disclosure, candidates agree not to share what they learn about the Company with anyone else outside the Company.

To protect the Company's best interests, make sure anyone you talk to about company confidential information signs a non-disclosure before the conversation begins.

**Copyright [© ConnectsUs HRT](http://www.connectsus.com/)M** 1 / 3 Document #: **PC-ALL-1510-I-1.0**

This is a generic template for reference only. Consult current legislation in your area to ensure compliance. Document Owner: HR This file includes embedded ConnectsUs identifiers. Prohibited use without a valid license[. Learn more](http://www.connectsus.com/licenses/overview)*.* Last Updated: <insert date>

# This template is included in the ConnectsUs  $\mathsf{HR}^{\mathbb{M}}$ Toolkits.

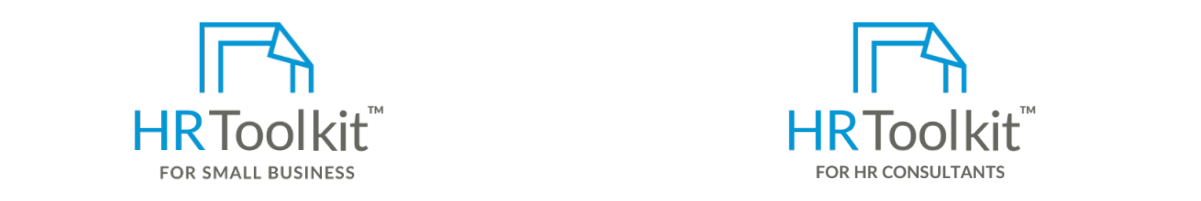

**Set up your HR Department Create HR for Clients** 

**Instructions for Use**  A complete HR Toolkit for small business to create and maintain your HR fundamentals.

## master copy. **Create your HR materials**

- $260+$  premium templates to create. contracts, employee manuals, forms,
- $\bullet$  Download your HR folders
- **•** Identify your HR priorities
- a. Enter the witness name and contact details in the witness section (this can be you, the you, the you, the you, the witness section (this can be you, the witness section (this can be you, the witness section (this can be Hiring Manager, or anyone in the Company). • 22 HR topics
- b. Print **2 copies** of the final Agreement using double-sided format. • Create HR intranet

## ${\sf Support your HR Function}$

- $\mathcal{O}(\mathcal{O}(\mathcal{O}(\mathcal{O}(\mathcal{O}(\mathcal{O}(\mathcal{O}(\mathcal{O}(\mathcal{O}(\mathcal{O}(\mathcal{O}(\mathcal{O}(\mathcal{O}(\mathcal{O}(\mathcal{O})))\mathcal{O}(\mathcal{O}(\mathcal{O}(\mathcal{O})))\mathcal{O}(\mathcal{O}(\mathcal{O}(\mathcal{O}))))))$ • COVID-19 Portal
- **Sign by email:** • Legislation Portal
- embre von to can did ask them to either sign, scan and ask them to either sign, scan and return, or confirm, or confirm • Remote Workforce Portal
- Mental Health Portal signature. The Mental signature.
- Diversity & Inclusion Portal and the canonical computer  $\mathbb{R}$  candidate needs a couple day of  $\mathbb{R}$
- notice to do this. If there isn't sufficient time to request a signed, scanned copy, ask them  $\bullet$  Weekly updates, email notifications
- Help  $\&$  support. With real humans!

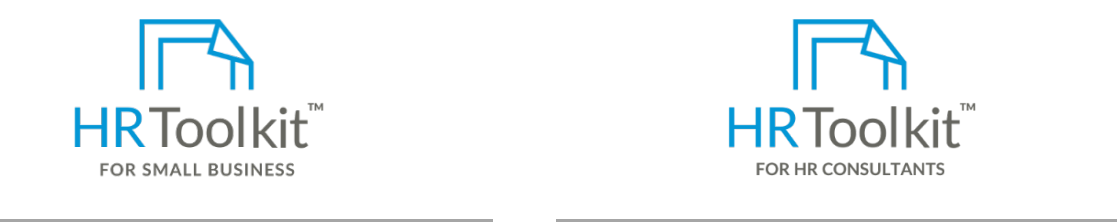

*Non-Disclosure Agreement for Exploratory Discussions*

HR Toolkit for Small Business, but made for HR consultants with the following differences:

- Special licensing for use with clients
- 260+ premium templates to create **• Additional module + additional download of** spreadsheets and manager guides **interview or the canadidate either sign the agreement in the agreement in the** pre-assembled folders and templates to create your own master HR toolkit to re-use for new clients
	- Pricing.

### **Copyright [© ConnectsUs HRT](http://www.connectsus.com/)M** 2 / 3 Document #: **PC-ALL-1510-I-1.0**

This is a generic template for reference only. Consult current legislation in your area to ensure compliance. Document Owner: HR This file includes embedded ConnectsUs identifiers. Prohibited use without a valid license[. Learn more](http://www.connectsus.com/licenses/overview)*.* Last Updated: <insert date>

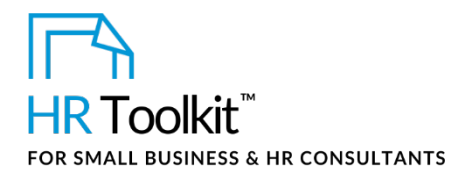

- 4. Send a scanned copy of the signed agreement—or forward the confirmation email string—to the person in the Company who keeps agreement or contract files.
- 5. If the person who signed the agreement is part of the recruitment process for a position, also keep a copy of the signed agreement—or the confirmation email string—in the position folder.

# **Sample Email Scripts**

Sample email scripts for sending a non-disclosure agreement to a candidate ahead of a scheduled meeting.

## **Email script – with written signature**

*During the course of our preliminary discussions, you may obtain knowledge and materials related to plans and information that are confidential and not public. I kindly ask that you sign off on the attached Non-Disclosure Agreement.*  INR Track like the content atertion of the content of the content of the three interactions of the state of the state of the state of the properties of the properties of the properties of the properties of the properties

*If you agree to and accept the terms of the attached Non-Disclosure Agreement, please:* 

- *Review, print and sign the Agreement.*
- *Obtain a witness signature.*
- *Scan and return to me by email by insert deadline date.*

### **Email script – with email signature**

*During the course of our preliminary discussions, you may obtain knowledge and materials related to plans and information that are confidential and not public. I kindly ask that you sign off on the attached Non-Disclosure Agreement.* 

*Time is of the essence. If you agree to and accept the terms of the attached Non-Disclosure Agreement, please:* 

- *Forward this email to me so that your reply includes my original email and the attachment by insert deadline date.*
- *Indicate your acceptance and agreement to the terms of the Non-Disclosure Agreement, by including the following copy with your reply:*

*"I accept and agree to the terms of the attached Non-Disclosure Agreement by email and in doing so, my agreement is and will remain as effective and binding as if they included my original signature."*